Jack Cables Registration Code Free Download [Latest-2022]

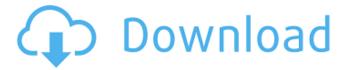

1/4

### Jack Cables Crack + For Windows

Input: A = Tonal Input B = Synth Input C = Reverb Input D = Distortion Input E = Comb Filter Input O = Synth Output M = Master Output [] = Unconnected Pin Outputs: C = ADSR Out B = ADSR Out E = ADSR Out A = ADSR Out M = ADSR Out DX1 = ADSR Out DX2 = ADSR Out DX3 = ADSR Out DX4 = ADSR Out DX5 = ADSR Out DX6 = ADSR Out DX7 = ADSR Out DX8 = ADSR Out DX9 = ADSR Out DX10 = ADSR Out DX11 = ADSR Out DX12 = ADSR Out DX13 = ADSR Out DX14 = ADSR Out DX15 = ADSR Out DX16 = ADSR Out DX17 = ADSR Out DX18 = ADSR Out DX19 = ADSR Out DX20 = ADSR Out DX21 = ADSR Out DX22 = ADSR Out DX23 = ADSR Out DX24 = ADSR Out DX25 = ADSR Out DX31 = ADSR Out DX32 = ADSR Out DX33 = ADSR Out DX30 = ADSR Out DX31 = ADSR Out DX32 = ADSR Out DX33 = ADSR Out DX34 = ADSR Out DX35 = ADSR Out DX36 = ADSR Out DX37 = ADSR Out DX38 = ADSR Out DX39 = ADSR Out DX40 = ADSR Out DX41 = ADSR Out DX42 = ADSR Out DX43 = ADSR Out DX44 = ADSR Out DX45 = ADSR Out DX46 = ADSR Out DX47 = ADSR Out DX48 = ADSR Out DX49 = ADSR Out DX50 = ADSR Out DX51 = ADSR Out DX52 = ADSR Out DX53 = ADSR Out DX54 = ADSR Out DX55 = ADSR Out DX56 = ADSR Out DX57 = ADSR Out DX58 = ADSR Out DX59 = ADSR Out DX56 = ADSR Out DX57 = ADSR Out DX58 = ADSR Out DX59 = ADSR Out DX56 = ADSR Out DX57 = ADSR Out DX58 = ADSR Out DX59 = ADSR Out DX50 = ADSR Out DX61 = ADSR Out

## **Jack Cables**

The jacks are numbered from 1 to 4. If you have A cable, connect it to 2 and 4. If you have B cable, connect to 3 and 1. How can you use this Prefab? "GamePreviews" (must be the only panel from the Synthesizer that you have turned off. It's causing this error. "GamePreviews" can be seen with this area: You should be able to fix this error by just reconfiguring Gamepreviews, but keep this Prefab installed. Read more: - another guest house Chaps - another guest house October 10, 2009 - A new guest house has been built at the site of the former. During the war the guest house was erected by the Canadian Army and if you can imagine this very beautiful old building was burnt down to ashes. This is a new building, located at the southern parts of the former Dzordj castle. This is a group of people who want to bring back the past in a modern way. Even though, the building is a new one it is built in the traditional way with local materials. This will not only be a new hostel but a place where students can meet each other and get to know about the surrounding. October 10, 2009 A new guest house has been built at the site of the former. During the war the guest house was erected by the Canadian Army and if you can imagine this very beautiful old building was burnt down to ashes. This is a new building, located at the southern parts of the former Dzordi castle. This is a group of people who want to bring back the past in a modern way. Even though, the building is a new one it is built in the traditional way with local materials. This will not only be a new hostel but a place where students can meet each other and get to know about the surrounding. About Chaps.ro The Chaps.ro online magazine, based in Bucharest, is an ever-growing resource for those researching, for students or teachers, for people that need help in their studies or needs contacts in the Romanian community abroad. Check out our newest store, opening in the new year. Featuring a selection b7e8fdf5c8

## **Jack Cables Patch With Serial Key**

AudioMixer Prefab is a simple GUI to help you create a great collection of transport and mixer controls. It is full of features and is easy to use. The main advantages of this Prefab are that it can: save a collection of Mixer and Transport Controls as a Prefab for future use. - Re-use Transport Controls and Mixer Controls in other Prefab if you want. - Insert them into a standard of your choice if you want. - Make connections between Controls and users on the Synthesizer in a nice and clear GUI. You will need to be familiar with the following: - Using the GUI Editor of Synthesi... AudioMixer Prefab is a simple GUI to help you create a great collection of transport and mixer controls. It is full of features and is easy to use. The main advantages of this Prefab are that it can: - save a collection of Mixer and Transport Controls as a Prefab for future use. - Re-use Transport Controls and Mixer Controls in other Prefab if you want. - Insert them into a standard of your choice if you want. - Make connections between Controls and users on the Synthesizer in a nice and clear GUI. You will need to be familiar with the following: - Using the GUI Editor of Synthesi... VST 1.8/2.x/3.x Skin Mixer 3 in 1 is a VST Plugin that allows to control your VST Instruments from a VST Plug-in Main Window (the Windows of the GUI Editor of your VST Instrument). Our Plugin is a 3 in 1 Plugin, for ease of use you can just play one of your instruments and you will see the buttons of the 4 Windows of the Plugin (see screen below) Mixer buttons: Window 1 VST Instrument Window 2 Parameter Window 3 Midi Clips Window 4 Controllers This Plugin is made to be easy to use, and it has a lot of options to help you. The Plugin can be used on the Remote Slider that in the SynthDesigner Pro and on the 4... VST 1.8/2.x/3.x Skin Mixer 3 in 1 is a VST Plugin that allows to control your VST Instruments from a VST Plug-in Main Window (the Windows of the GUI Editor of your VST Instrument). Our Plugin is a

#### What's New In?

cable 1: The input and output from the input/output transducers (IF/R) will go through this. cable 2: The input from the IF/R and the input from the beat/audio box (B/A) will go through this. cable 3: When the input to the IF/R is high, this cable will go low (S), and if the input to the B/A is high it will be high (also S). cable 4: Same as cable 3, but reversed. As you can see this cable is meant for the bass transducers to hang in a front rack. (These devices are usually extremely robust, but if you don't have a rack to move around, you can use a big heavy plate.) NOTE: This cable will show 3 kind of things: Cables will use the names A, B, C, and D for each part, these are the line names, and these symbols are on a vertical positions, A on the top, D at the bottom. (Don't worry about this name, and don't worry about using some other name for this wire, that's just a pointless thing.) The cables have diodes to make them reverse on each other, they will all have a white circle and a blue circle, these are diodes. This is a picture of a USB only input. Some devices use either a separate USB port, or a USB and audio port. These are automatically A/D converted and will show both the signal and the reverse signal for the same instrument. (Sound are not necessarily the same when you play them again or play them with different settings.) To get a same picture from a DBX wave file, you need to use the data tab in the same plug. Tips & tricks: (This will be a checklist.) You can use different cables to connect units in a rack, if you use the USB a/d converter. If you use only a single cable to connect several units in a rack, the next unit will have no input if the previous one has no output. So the first unit is the initial unit, and when it is done, all the others are in the front rack. If you connect multiple audio inputs, all audio outs will be connected through them. If you have more then one audio out, you have to use the master switch to switch from one

# **System Requirements:**

Windows XP or higher 4 GB RAM MacOS 10.7 or higher Processor: Intel Core 2 Duo E8400 or higher Memory: 2GB RAM HDD: 5GB free space DirectX: Version 9.0c Sound: DirectX 9.0c compatible sound card ScreenshotsFinal Fantasy IX PS3, X360, PC ABOUT Final Fantasy IX follows the story of the young mage Yuna, in the aftermath of the events depicted in Final Fantasy VIII.

### Related links:

https://unsk186.ru/ip-viewer-crack-torrent-free-latest-2022/

http://moroli.volasite.com/resources/OceanWaves--Keygen-Full-Version-X64-March2022.pdf

https://resistanceschool.info/cloudberry-backup-server-edition-download-latest/

http://kasdere.yolasite.com/resources/BabySitter-Crack---For-PC.pdf

https://enigmatic-fortress-83726.herokuapp.com/reeshe.pdf

https://lit-depths-14130.herokuapp.com/Folder Printer.pdf

https://whispering-oasis-92881.herokuapp.com/rehmar.pdf

https://socks-dicarlo.com/wp-content/uploads/2022/07/SChecklist Crack .pdf

https://fierce-ravine-87105.herokuapp.com/tayfrem.pdf

https://kirschenland.de/wp-content/uploads/2022/07/Passchain .pdf

https://niyog.net/wp-content/uploads/2022/07/AlterWind\_Log\_Analyzer\_Lite.pdf

https://saintjohnvianneysocials.com/upload/files/2022/07/ZUbi3H3QHbX8dC9IvuNd\_04\_f69c1dea963

92b6cc9390b57aea67690 file.pdf

http://www.nfc-skn.org/?p=16195

https://enigmatic-brook-47044.herokuapp.com/Catalyst Browse.pdf

https://koshmo.com/wp-

content/uploads/2022/07/ZoomCall Pro Crack License Key Full For Windows.pdf

http://diensatun.volasite.com/resources/Aya-All-To-MP3-WMA-AAC-M4A-Audio-Converter-

Crack---3264bit.pdf

http://yogaapaia.it/wp-content/uploads/2022/07/davyjann.pdf

http://www.giffa.ru/who/disable-autorun-autoplay-activator-x64-april-2022/

https://enigmatic-bayou-76886.herokuapp.com/jammhanb.pdf

https://72bid.com?password-protected=login

4/4